Государственное бюджетное дошкольное образовательное учреждение детский сад №120 общеразвивающего вида с приоритетным осуществлением деятельности по физическому развитию детей Невского района Санкт-Петербурга

## ОТЧЕТ О РЕАЛИЗАЦИИ ПЛАНА МЕРОПРИЯТИЙ ПО ПРОТИВОДЕЙСТВИЮ КОРРУПЦИИ

на 2023-2027 годы за 3 квартал 2023 года

> Санкт-Петербург 2023

> > Scanned with AnyScanner

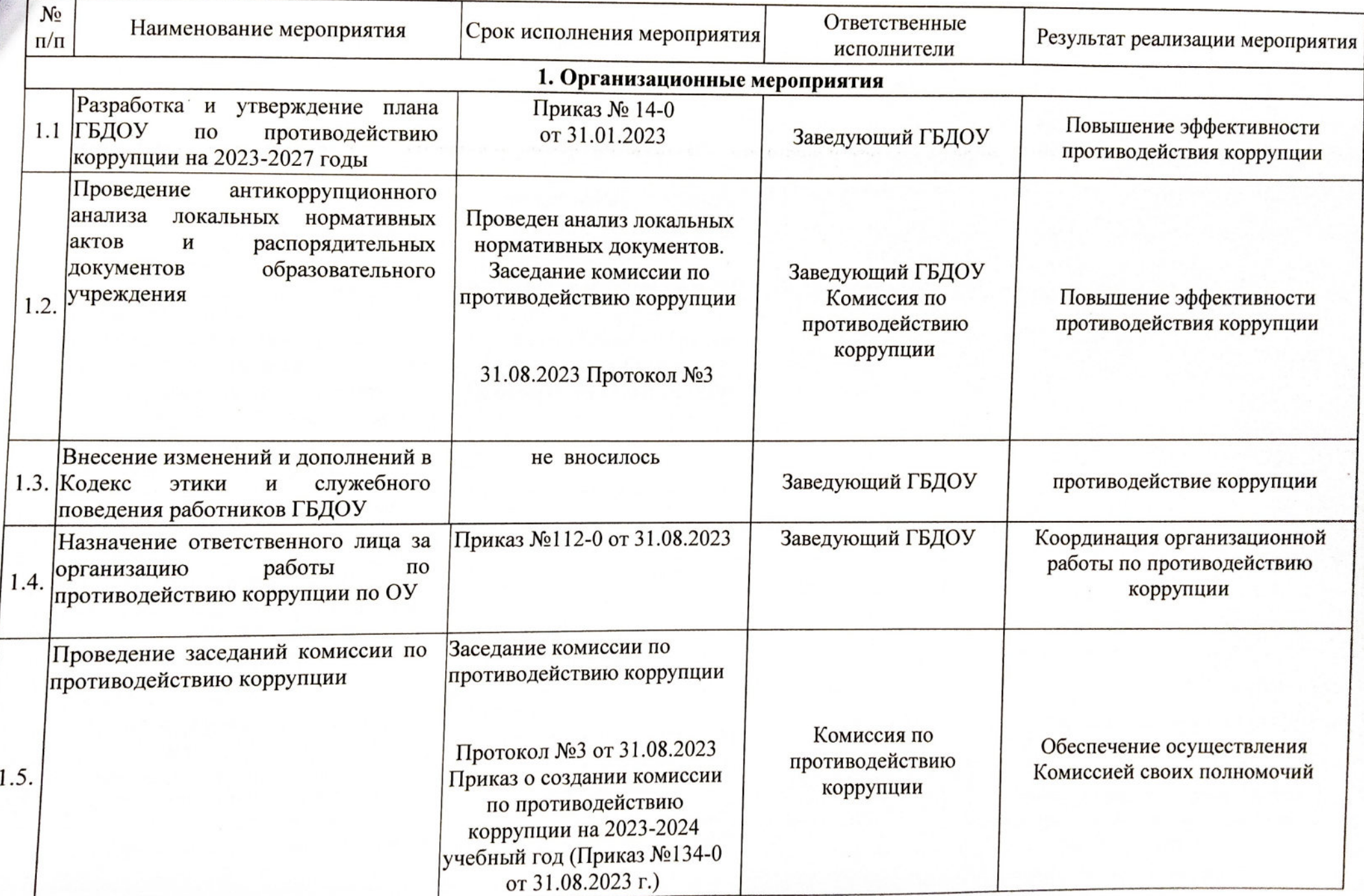

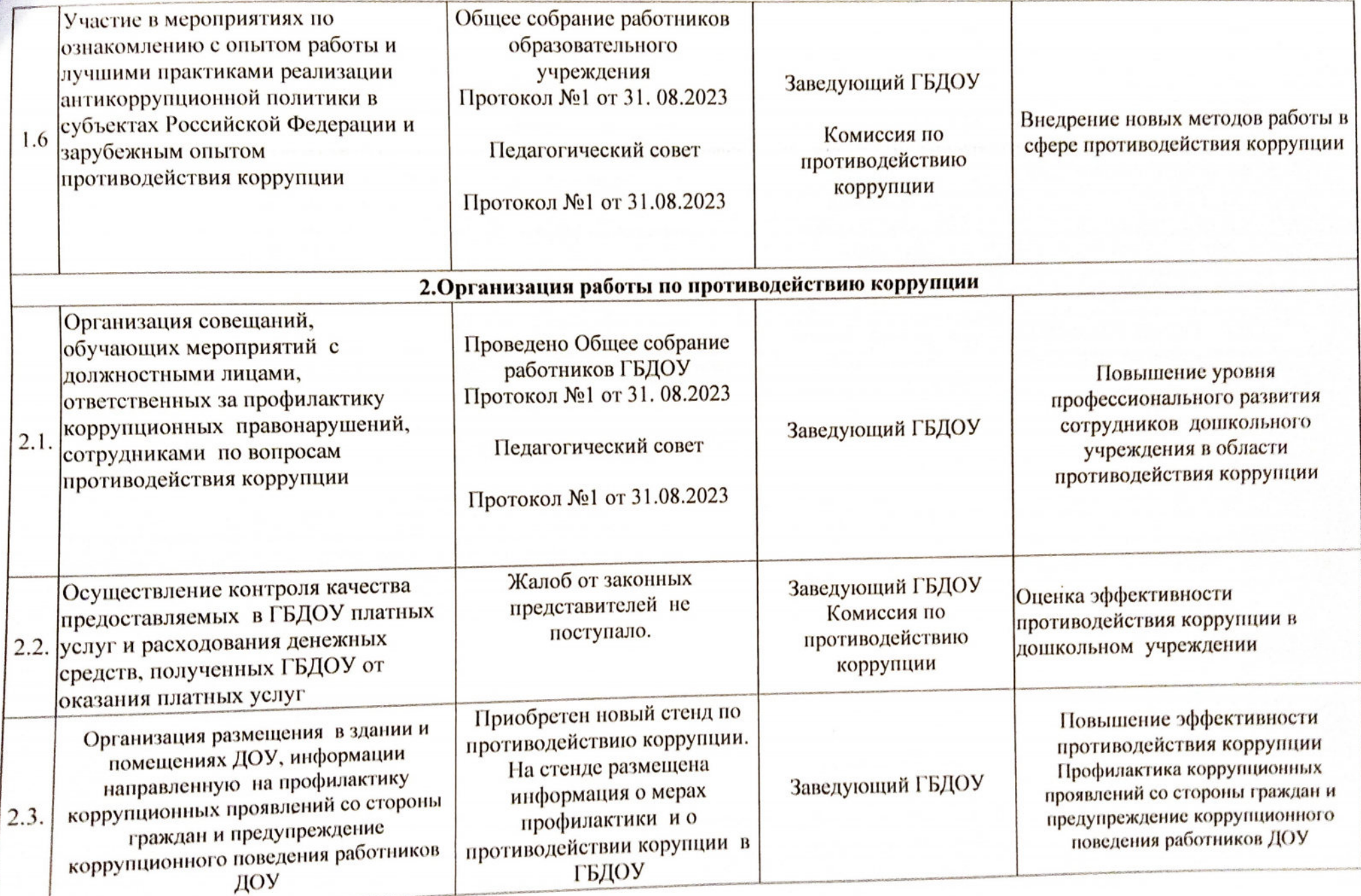

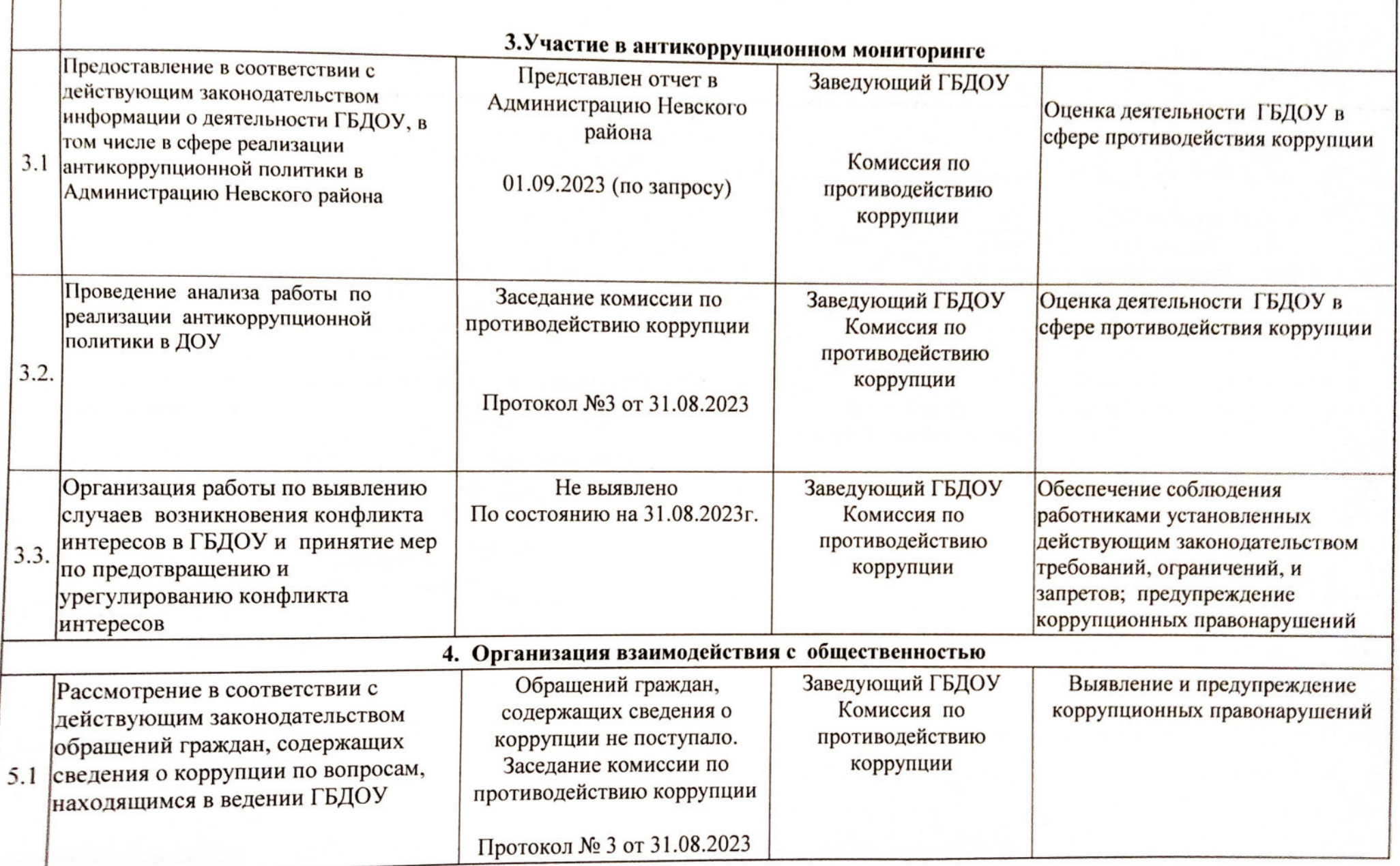

 $\sqrt{2}$ 

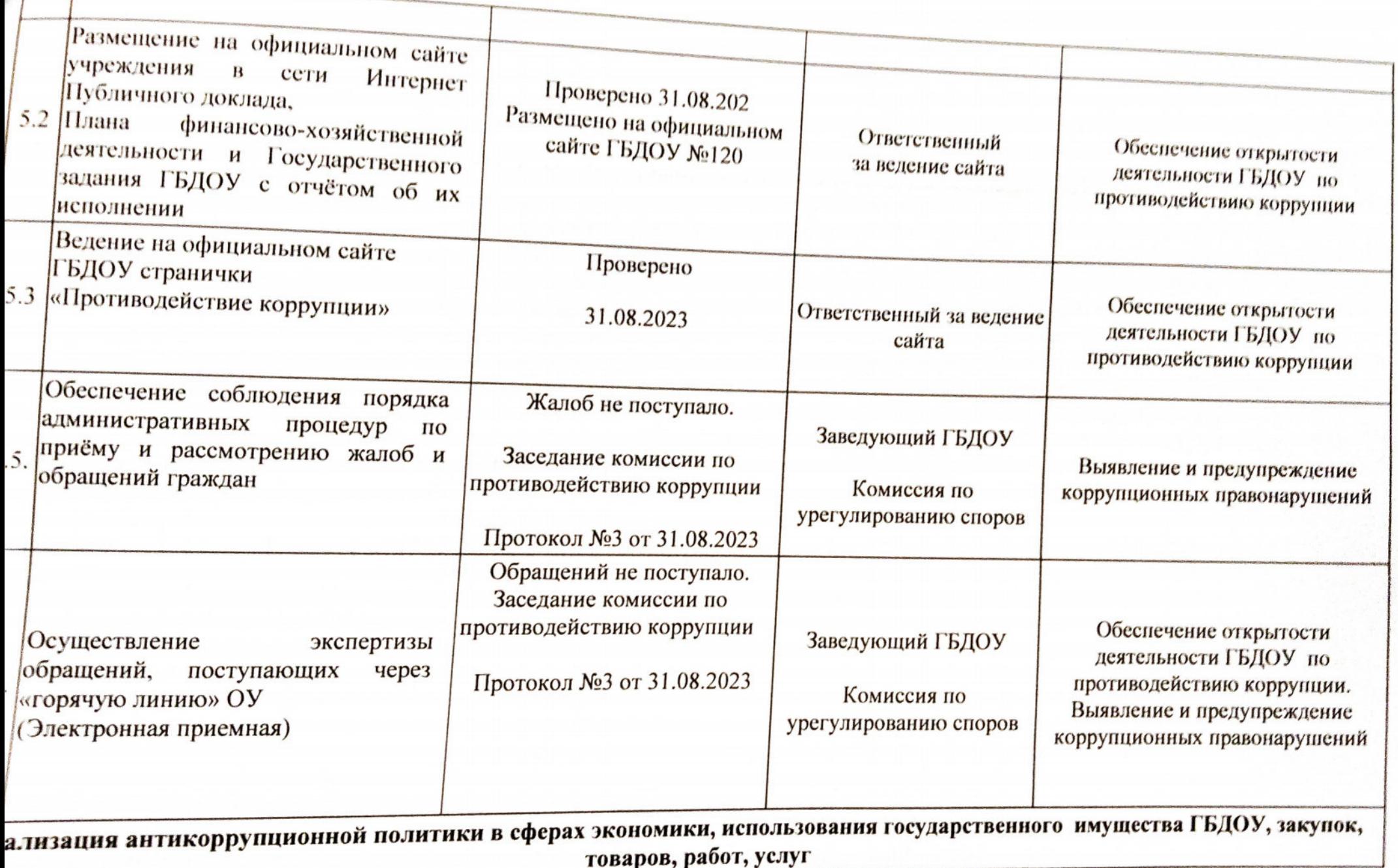

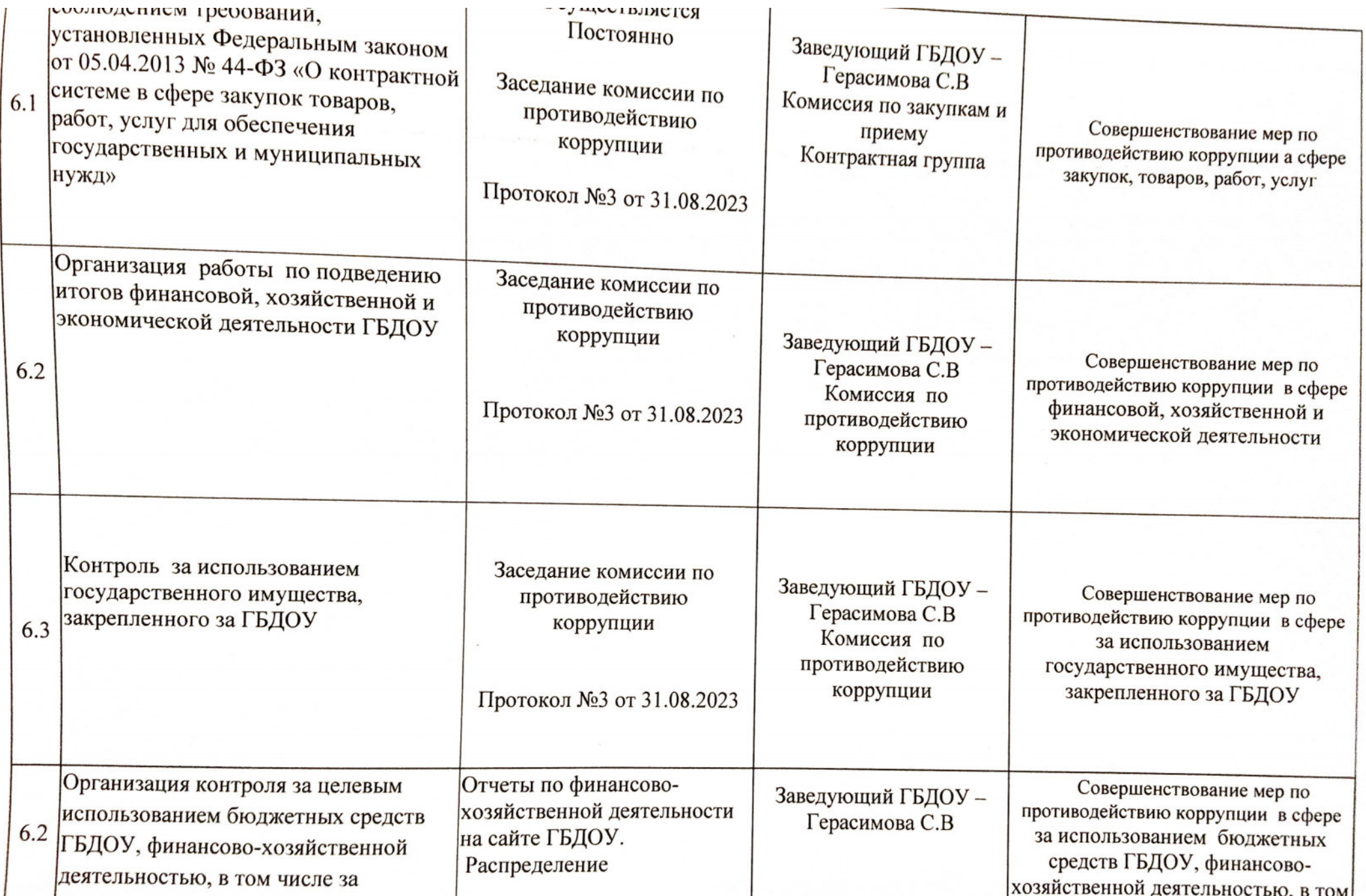

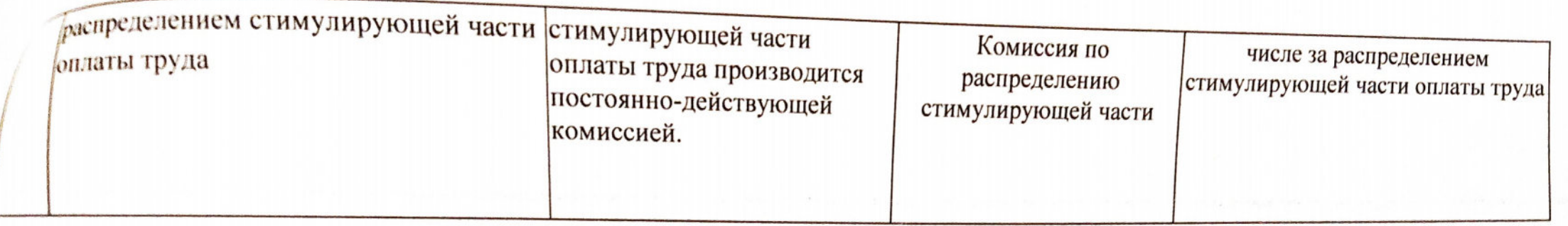

Заведующий ГБДОУ №120

(Kneeel района 330Вательное C

H N M H A

С.В.Герасимова

Scanned with AnyScanner